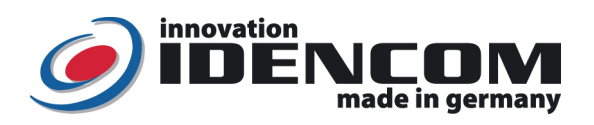

## Anleitung: Touch Code im Glasdesign (Premium, V4.1-2022)

Code:<br>
Touch Code im Glas Design<br>
Temperaturverträglichkeit:<br>
Touch Code im Glas Design<br>
20 bis +85 Grad Temperaturverträglichkeit:<br>IP Klasse : IP Klasse : The Contract of the Contract of Studies (Wasserdicht vergossen, Außeneinsatz)<br>
Kapazität: The Contract of the Mastercode, max.150 Benutzercode Mastercode: 2589 (Werkeinstellung, bitte ändern!)

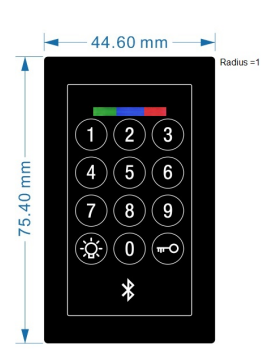

44.6\*75.4\*2mm

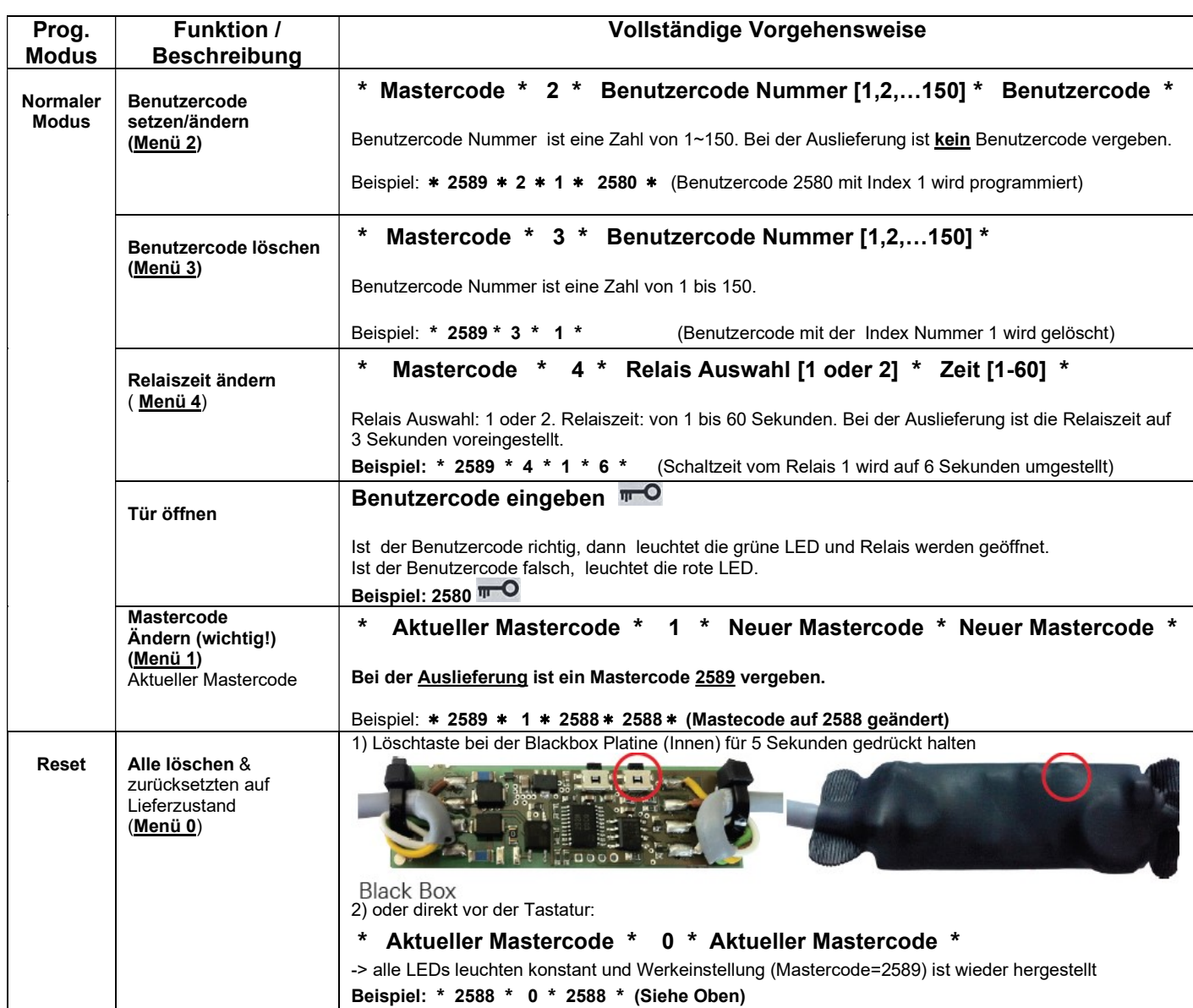

1 Mastercode, max.150 Benutzercode

## Hinweise:

- 1. Wenn die Verkabelung zur Stromversorgung richtig und der Touch Code Leser im Lieferzustand ist, leuchten mindestens die rote und die grüne LEDs konstant.
- 2. Regelmäßige Zahlenkombination wie 8888, 123456 ...etc. sind nicht erlaubt. Master/Benutzcode: 4~6-stelllig.
- 3. Symbol: \* =

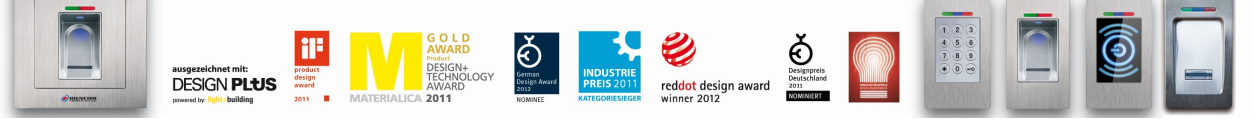

IDENCOM Germany GmbH, Schillerstr. 56-58, 10627 Berlin, Germany

E-Mail: <u>info@idencom.com \_\_www.idencom.com</u> \_\_June 22 – Printed in Germany- All rights reserved.<br>BioKey® is a registered trademark of IDENCOM AG Switzerland (Schweiz / Suisse / Svizzera / Svizra). All other names are the

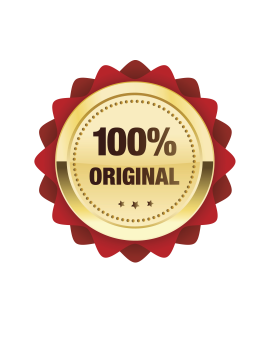